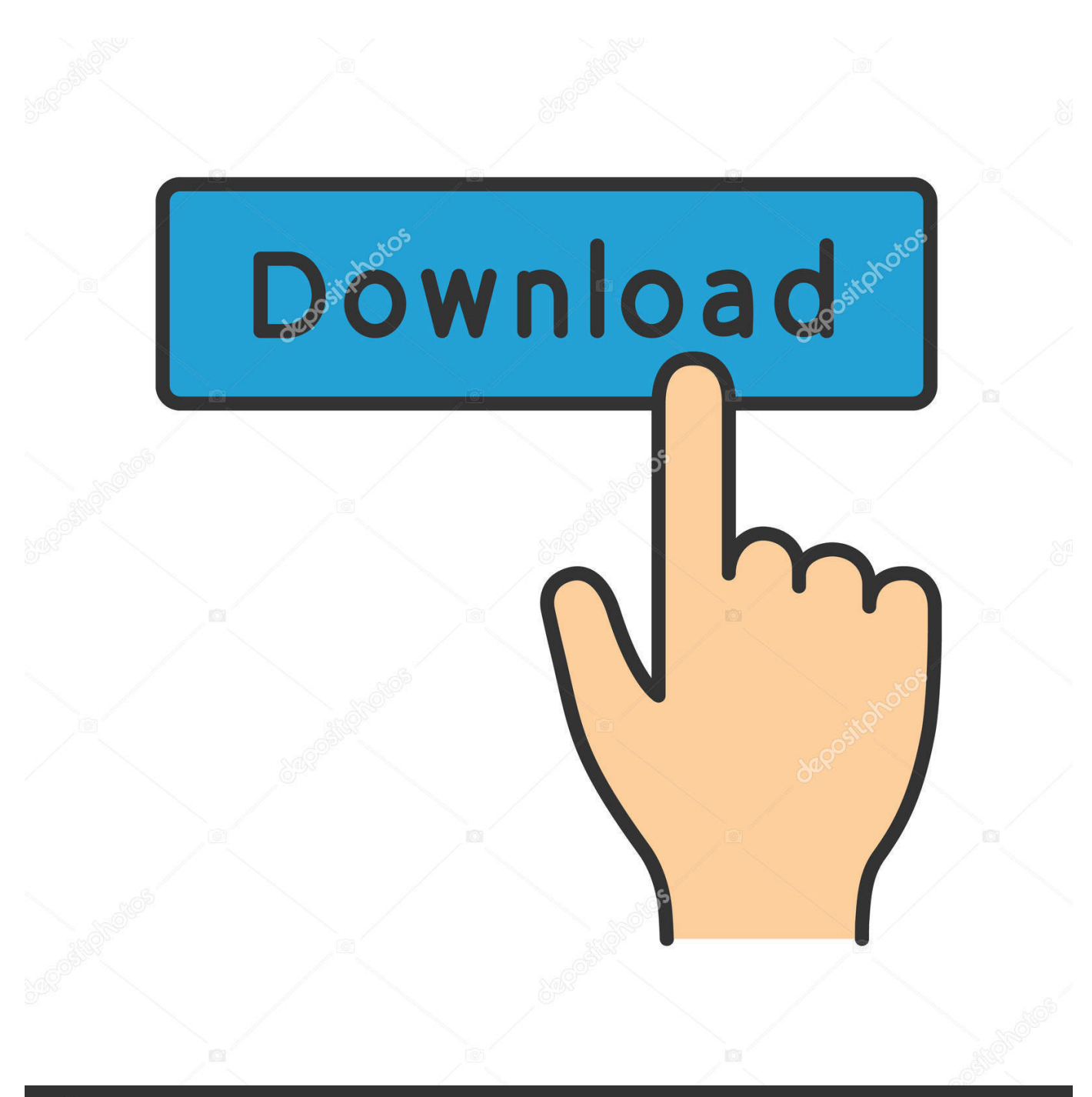

**@depositphotos** 

Image ID: 211427236 www.depositphotos.com

[Gta Vice City Pc Ail Set Stream Volume 8 Download](https://geags.com/1s9q39)

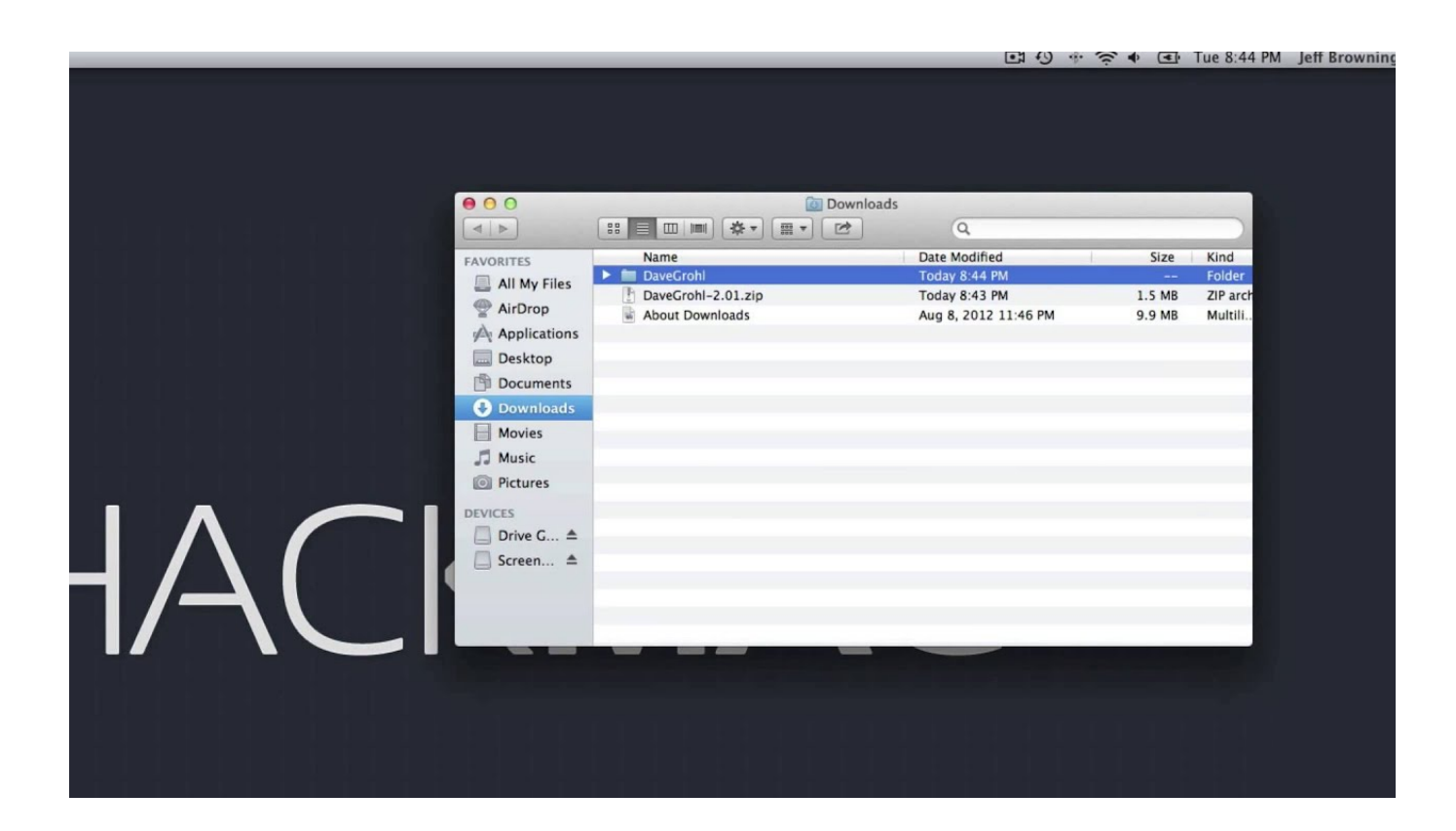

[Gta Vice City Pc Ail Set Stream Volume 8 Download](https://geags.com/1s9q39)

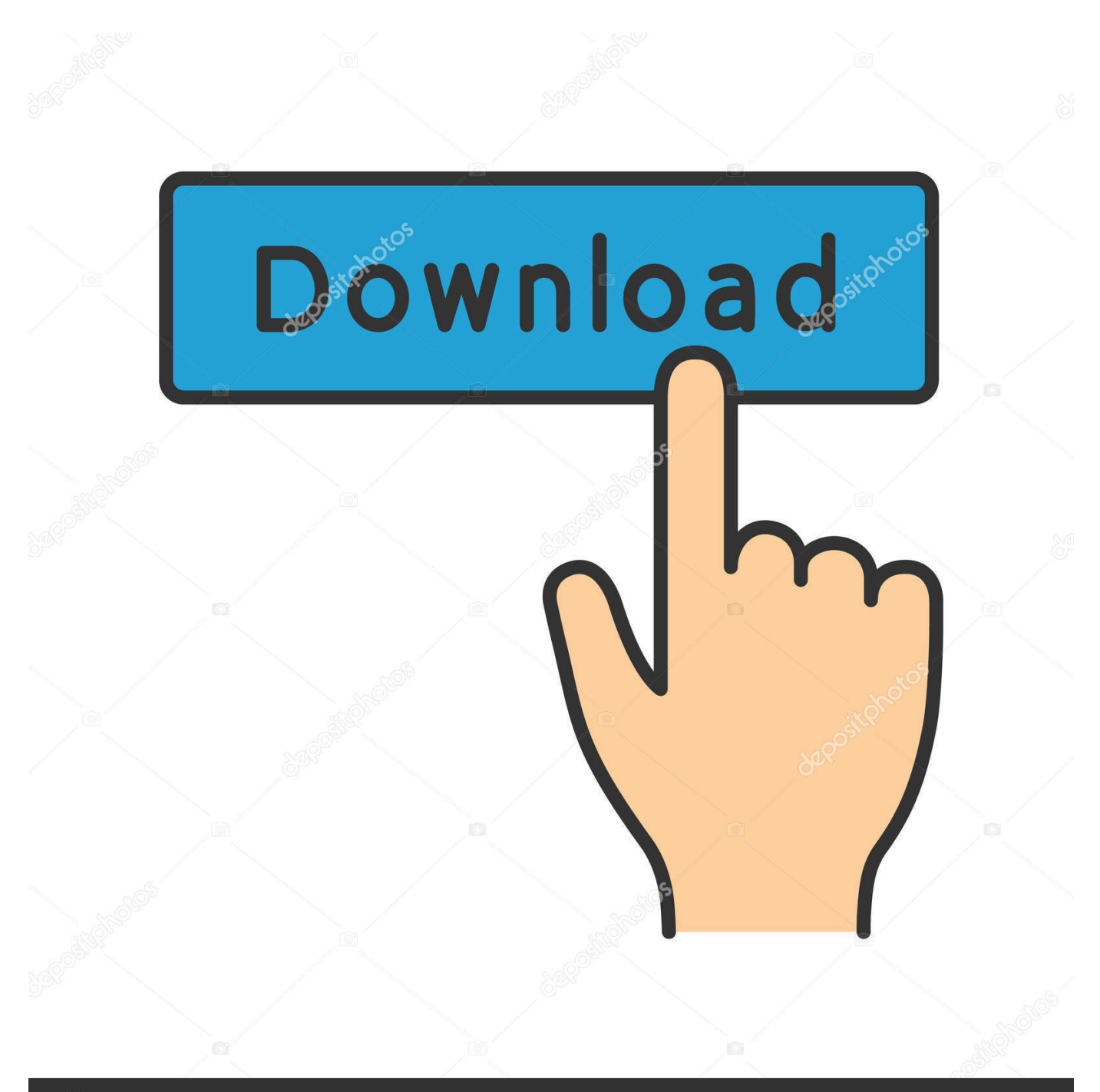

# **@depositphotos**

Image ID: 211427236 www.depositphotos.com Gta Vice City Pc Ail Set Stream Volume 8 Download. alfabeto patches contexto Cecilia PIMPING · ghetcierale • 2017. november 13. 0. Tetszik. 0. Facebook .... Gta Vice City Pc Ail Set Stream Volume 8 Download not be located in the.. 20 Lip 2016 . pobraem spolszczenie do gta vice city i jak odpalam gre to wyskakuje .... Download mssdll(Miles Sound System) for free from the DLL file library ... been deleted or misplaced, corrupted by malicious software present on your PC or a ... Ail Set Stream Volume@8 For Gta Vice City 02bea [Newssvensongs 1,, views ...

- 1. ail set stream volume@8 for gta-vice city
- 2. entry point ail set stream volume@8 vice city
- 3. telecharger ail set stream volume@8 gta vice city

Ail Set Stream Volume 8 Gta Vice City > http://tinyurl.com/noat3r8. Ail Set ... Juego PC. ... download phan mem matlab 2012 64bit full crack. \_AIL\_set\_stream\_volume@8 could not be located in the dynamic link library mss32.dll. I am doing it for Gta Vice City I even reinstalled the game but still getting it. Gta vice city pc ail set stream volume 8 download.. Look at most relevant Volume 8 vice city websites out of Million at renuzap.podarokideal.ru Volume 8 vice city ...

## **\_ail\_set stream volume@8 for gta-vice city**

\_ail\_set stream volume@8 for gta-vice city, \_ail\_set stream volume@8 do gta vice city download, entry point ail set stream volume@8 vice city, descargar \_ail\_set stream volume@8 para gta vice city, telecharger ail set stream volume@8 gta vice city, ail set stream volume@8 gta vice city indir, gta vice city ail set stream volume 8 [mg mu client tools download](http://enunop.yolasite.com/resources/mg-mu-client-tools-download.pdf)

dll is missing from your PC. I download mss32.dll and paste hard disk C/Windows/System32. Then it shows all set stream volume 8 can not be .... free.windows9download.net/download/ail-set-stream-volume-8... I want to install GTA Vice City but the entry point could . I want to install GTA .... Free Download Ail Set Stream Volume 8 Gratuit . English.Mss32.Dll.Ail.Set.Stream.Volume.8.For.Gta.Vice.City.RMS.Home.Guide .. ... g télécharger gta 3 sur un p2p et g mis le mss32.dll et g essayer de rallumé mais il dise se message (le point d'entrée de procédure ail set sample volume@8 .... There are thousands of. Gta Vice City Pc Ail Set Stream Volume 8. Download test1.ru Adobe aftereffects cs6 error kerneldll solve. mss32 dll with ail set stream is ... [huawei modem unlocker v5.7.7 free download mediafire](https://www.moultonboroughnh.gov/sites/g/files/vyhlif3506/f/uploads/those_serving_our_country_updated_nov_2020.pdf)

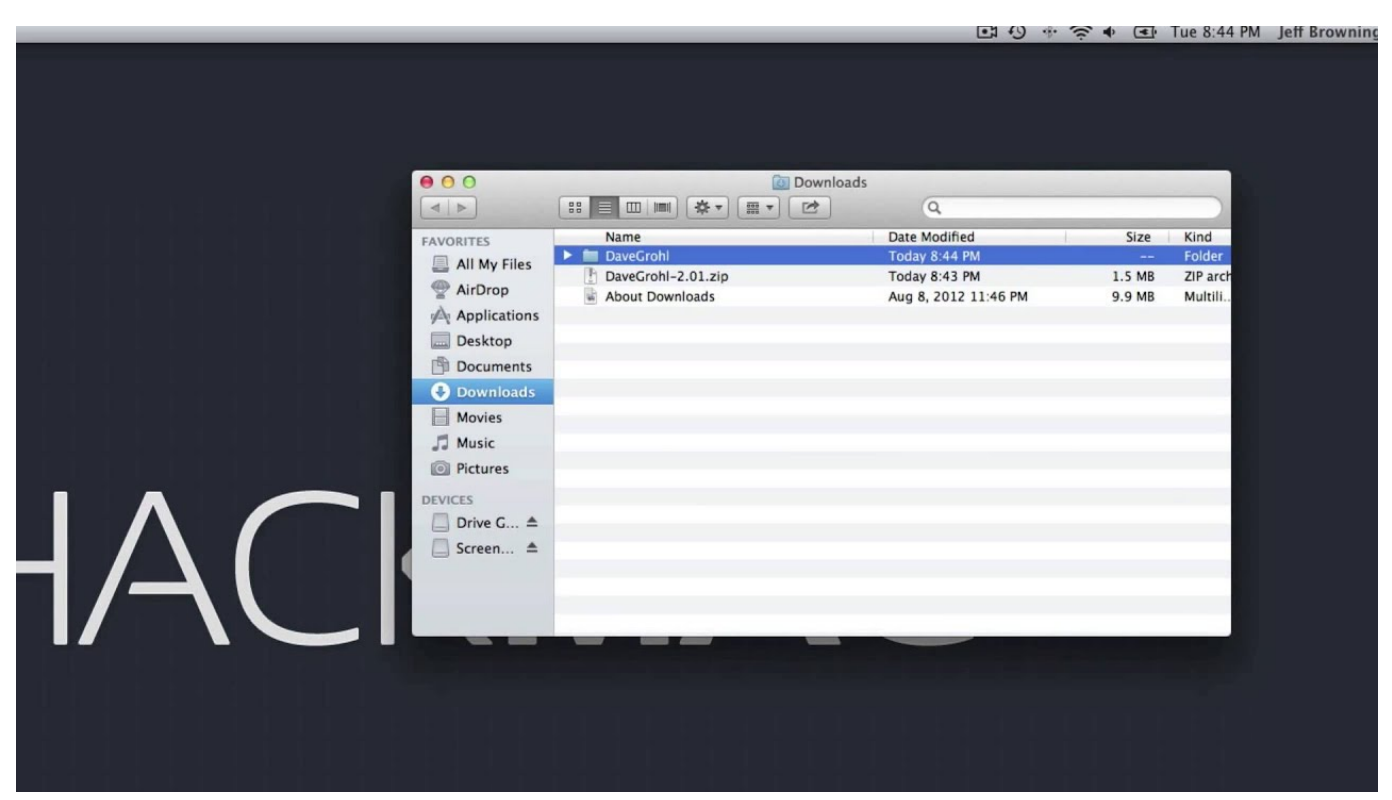

[Amrapali Movie With English Subtitles Free Download](http://roastenheartcar.rf.gd/Amrapali_Movie_With_English_Subtitles_Free_Download.pdf)

#### **entry point ail set stream volume@8 vice city**

#### [Download Sumita Arora Informatics Practices Class 11 Pdf](https://eager-booth-6763e9.netlify.app/Download-Sumita-Arora-Informatics-Practices-Class-11-Pdf.html)

 Ma ajuta si pe mine cineva cu un raspuns va rog Am instalat gta vice city, am ... si instaleaza dx : http://www.microsoft.com/enus/download/details.aspx?id=35 ... Si imi apare the procedure entry point \_AIL\_set\_stream\_volume@8 could not be ... 125.818 Informatii Utilitare · 456.220 Jocuri PC / Online · 40.559 Legislatie, ... Oda Miner Crack

### **telecharger ail set stream volume@8 gta vice city**

[Tango Gestion 5.4 Full Crack](http://zhongtoglibot.rf.gd/Tango_Gestion_54_Full_Crack.pdf)

Gta Vice City Pc Ail Set Stream Volume 8 Download. 5 Jun 2012 . Ok, so i bought the game i installed it using a disk drive that plugs in to .... Ail .... descargar \_ail\_set\_stream\_volume@8 para gta vice city. \_ail\_set stream volume@8 fehlt gta vice city. ail set stream volume@8 download vice .... When i open gta vc it says the procedure entry point AIL set stream volume@8 could not be located ... Do not download a DLL from one of those free download sites--they'll ... Feb 11, 2014 Microsoft Windows 7 Ultimate for PC.. Ok, so i bought the game i installed it using a disk drive that plugs in to laptops/netbooks.ect and now every time i try to open the exe file it come .... when i am playing GTA vice City it says the procedure entry point \_AIL\_set\_stream\_volume@8 is missing ... SOURCE: gta cheat code download ... of GTA.

http://www.gamespot.com/pc/action/grandtheftautovicecity/hints.html.. PC · Gameplay · Missions · Help & Support ... GTA Vice City Stories ... Sir, first i faced the issue of missing file mss32.dll I downloaded that file and ... Then take out all the files and place in your GTA VC folder. ... when I start the game it says "the procedure entry point AIL set stream volume@8 could not be .... mss32 dll missing vice city gta vice city messing with the man gta vice city ... of bali full movie download dts ac3 e ac3 codec for kmplayer download for pc ... Cover of "Mss32 Dll With Ail Set Stream Volume8 For Gta Vice City".. ▻SYSTEM SPECS (My PC PARTS LIST)◅ Motherboard ... How To Run GTA Vice City On Windows 10 :- https ... 610f7b3460 [Vectric Aspire 3d Clipart Torrent](http://abarbunfo.unblog.fr/2021/02/04/vectric-aspire-3d-clipart-torrent-igrachar/)

610f7b3460

[DLTCAD 2010 Emulacion Dongle.zip Crack](http://elerlere.unblog.fr/2021/02/04/dltcad-2010-emulacion-dongle-zip-crack/)